This literature was published years prior to the establishment of Agilent Technologies as a company independent from Hewlett-Packard<br>and describes products or services now available through Agilent. It may also refer to pr This literature was published years prior to the establishment of Agilent Technologies as a company independent from Hewlett-Packard regret any inconvenience caused by obsolete information. For the latest information on Agilent's test and measurement products go to:

## **www.agilent.com/find/products**

**Or in the U.S., call Agilent Technologies at 1-800-452-4844 (8am–8pm EST)**

# **Impedance Measurements of Magnetic Heads** using Constant Current in Production and **Quality Control Departments**

# Application Note 369-3

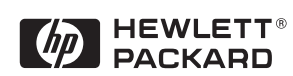

# HP 4284A Precision LCR Meter

**Agilent Technologies** Innovating the HP Way

# **Introduction**

Measuring the impedance of a magnetic head is a valuable technique for checking its quality. This type of measurement involves the following difficulties and demands.

- It must be possible to conduct constant current measurements at a number of frequency points, not only in the development department, but also in the production and quality control departments as well. It should also be easy to change from one set of measurement conditions to another when testing different devices.
- The additional errors caused by test fixtures, measurement cables, and the like prevent reliable measurements. These types of errors must be minimized.
- Discrepancies between measurement values of different channels when a scanner is used must be able to be compensated for.

Conventional instruments cannot meet these demands.

# Solutions Offered by the HP 4284A

## 1. Easy Constant Current Measurements

The ALC<sup>1</sup> function allows easy constant current measurements within a range of  $100\,\mu\mathrm{A}$  to  $100\,\mathrm{mA^2}$ even when measurement conditions such as the measurement frequency are modified. Since the current of the measured signal need not be monitored to perform adjustments as is the case with conventional instruments, constant-current measurements are quick and efficient.

## 2. GO/NO-GO Testing of Several Frequency Points

The List Sweep function<sup>3</sup> allows sweeping of any of 10 frequencies. Since it is possible to limit the measurement value per frequency, GO/NO-GO testing of constant current measurements can easily be performed at several frequencies.

## 3. A Memory Card Allows for Easy Setups

A maximum of ten instrument settings for measurement conditions can be recorded on a single memory card. By preparing measurement conditions for different samples it is easy to go from one type of measurement to another without making mistakes.

## 4. A Powerful Error Compensation Function Reduces the Additional Errors Caused by **Test Fixtures, and Measurement Cables**

This function minimizes the influence of test fixtures on the test results.

## 5. Multi-Channel Compensation Minimizes Discrepancies Between Scanner Channels

The use of a scanner interface<sup>4</sup> compensates for channel discrepancies for up to a maximum of 128 channels. This function prevents discrepancies in measurement values between different channels, and ensures stable measurements.

## **Measurement Example**

As seen in Figure 1 the setup menus on the large LCD screen of the HP 4284A facilitates set up operations. The frequency of the List Sweep function and limit value settings can also be performed with the use of menus. Figure 2 shows an example of a constant current L - D measurement, and Figure 3 shows a List Sweep and a GO/NO-GO test result using limit values.

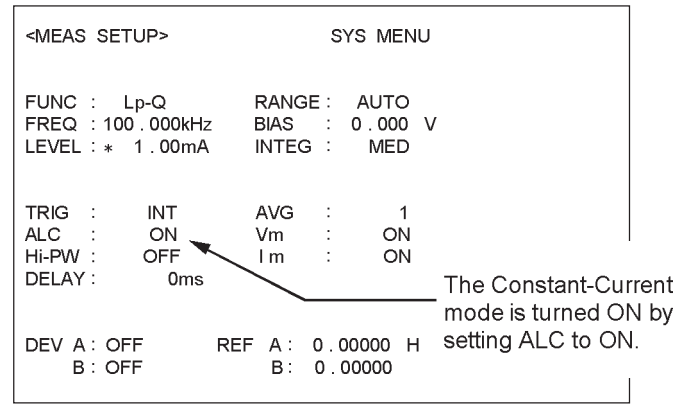

**Using a Scanner Interface** 

A conceptual drawing of the connection of a scanner using the scanner interface is shown below.

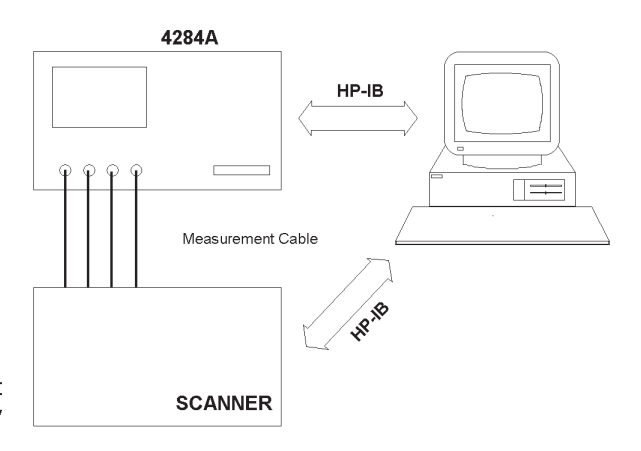

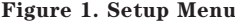

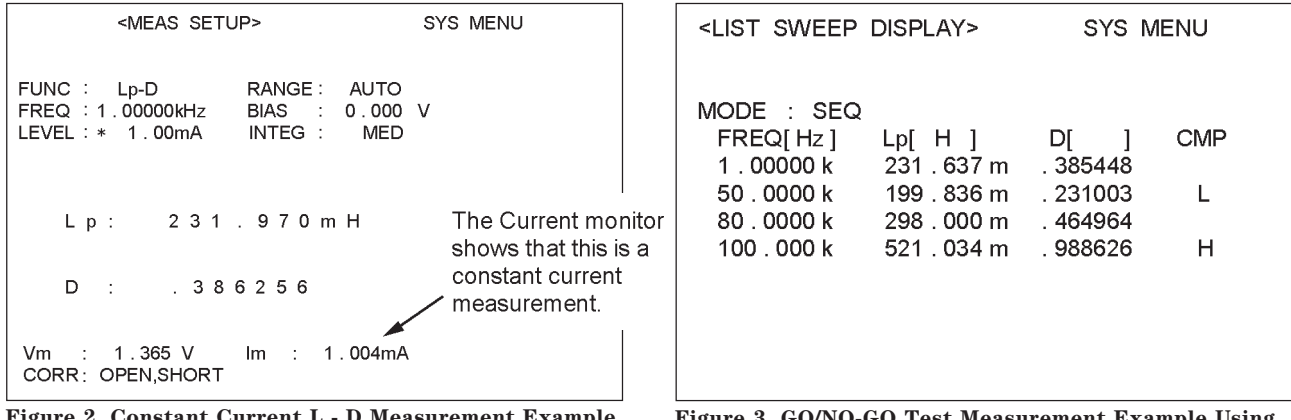

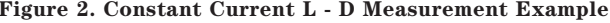

O/NO-GO Test Measurement Example Using List Sweep

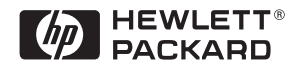

## **Conclusion**

The HP 4284A Precision LCR Meter enables easy constant current measurements not possible with conventional LCR meters. The powerful error compensation function (OPEN/SHORT/LOAD compensation, multi-channel compensation), point sweep of desired frequency (List Sweep), and other functions greatly contribute to increasing the efficiency and reliability of impedance measurements of magnetic heads during manufacture, and in quality control departments.

- <sup>1</sup> Automatic Level Control
- <sup>2</sup> When Option 001 is used
- <sup>3</sup> The List Sweep function enables performing constant-current measurements by means of sweeping the desired frequencies simultaneously with GO/NO-GO tests of limited values.
- $4$  Option 301

### For more information about

Hewlett-Packard test & measurement products, applications, services, and for a current sales office listing, visit our web site, http://www.hp.com/go/tmdir. You can also contact one of the following centers and ask for a test and measurement sales representative.

#### **United States:**

Hewlett-Packard Company Test and Measurement Call Center P.O. Box 4026 Englewood, CO 80155-4026 1 800 452 4844

#### Canada.

Hewlett-Packard Canada Ltd. 5150 Spectrum Way Mississauga, Ontario **L4W 5G1**  $(905) 206 4725$ 

#### Europe:

Hewlett-Packard European Marketing Centre P.O. Box 999 1180 AZ Amstelveen The Netherlands  $(31 20) 547 9900$ 

#### Japan:

Hewlett-Packard Japan Ltd. Measurement Assistance Center 9-1, Takakura-Cho, Hachioji-Shi, Tokyo 192, Japan Tel: (81) 426 56 7832 Fax: (81) 426 56 7840

### **Latin America:**

Hewlett-Packard Latin American Region Headquarters 5200 Blue Lagoon Drive 9th Floor Miami, Florida 33126 U.S.A. Tel: (305) 267-4245  $(305)$  267-4220 Fax: (305) 267-4288

**Australia/New Zealand:** Hewlett-Packard Australia Ltd. 31-41 Joseph Street Blackburn, Victoria 3130 Australia Tel: 1 800 629 485 (Australia) 0800 738 378 (New Zealand) Fax: (61 3) 9210 5489

#### Asia Pacific:

Hewlett-Packard Asia Pacific Ltd. 17-21/F Shell Tower, Times Square, 1 Matheson Street, Causeway Bay, **Hong Kong** Tel: (852) 2599 7777 Fax: (852) 2506 9285

Copyright © 1998 Hewlett-Packard Company Printed in U.S.A. 9/98 5950-2951